**BitComet Acceleration Tool Полная версия Скачать бесплатно без регистрации [Latest 2022]**

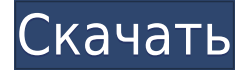

### **BitComet Acceleration Tool Crack With Product Key Download [32|64bit]**

BitComet Acceleration Tool — это очень простой инструмент, разработанный для ускорения загрузки, которую вы делаете через BitComet. Поскольку каждый хочет получить максимальную отдачу от высокоскоростного интернет-соединения при использовании протокола BitTorrent, BitComet Acceleration Tool может оказаться очень полезным, особенно потому, что он может почти полностью решить всю задачу сам по себе. Графический интерфейс программы очень простой и понятный, показывает только кучу статистики и позволяет выбрать сетевой интерфейс, который используется для протокола BitTorrent. Например, вы можете видеть статус соединения, отправленные и полученные байты, продолжительность ускорения и график, который поможет вам следить за интернет-трафиком. BitComet Acceleration Tool не предоставляет слишком много информации о том, как он пытается ускорить загрузку BitComet, поскольку раздел справки полностью отсутствует в пакете. Это работает? Некоторые пользователи скажут «нет», и у нас возникнет соблазн ответить тем же, поскольку во время тестирования мы не получили значительного прироста скорости. Однако приложение работает нормально во всех версиях Windows и, очевидно, требует, чтобы BitComet работал на вашем компьютере. Учитывая все обстоятельства, BitComet Acceleration Tool — это просто интересный проект и не более того. К сожалению, когда речь заходит о том, как он пытается повысить скорость передачи, предоставляется только базовая информация, так что это явно одна из вещей, которую нужно улучшить в будущих выпусках. Инструмент ускорения BitComet... BitComet Acceleration Tool — это очень простой инструмент, разработанный для ускорения загрузки, которую вы делаете через BitComet. Поскольку каждый хочет получить максимальную отдачу от высокоскоростного интернет-соединения при использовании протокола BitTorrent, BitComet Acceleration Tool может оказаться очень полезным, особенно потому, что он может почти полностью решить всю задачу сам по себе. Графический интерфейс программы очень простой и понятный, показывает только кучу статистики и позволяет выбрать сетевой интерфейс, который используется для протокола BitTorrent.Например, вы можете видеть статус соединения, отправленные и полученные байты, продолжительность ускорения и график, который поможет вам следить за интернет-трафиком. BitComet Acceleration Tool не предоставляет слишком много информации о том, как он пытается ускорить загрузку BitComet, поскольку раздел справки полностью отсутствует в пакете. Это работает? Некоторые пользователи сказали бы «нет», и у нас возникает соблазн ответить тем же, поскольку мы не

## **BitComet Acceleration Tool Crack Free Download [Win/Mac]**

25.05.2007 LingvoSoft Dictionary — одно из самых полезных и популярных решений для языкового перевода. Программное обеспечение может использовать несколько подходов для перевода различных типов файлов, веб-страниц, сообщений электронной почты и многого другого. LingvoSoft Dictionary состоит из пользовательского интерфейса с интуитивно понятным и простым макетом, который позволяет очень легко выбрать нужное приложение, открыть нужный языковой файл, а затем нажать одну кнопку, чтобы сделать это. LingvoSoft Dictionary может эффективно переводить с одного языка на другой, а также поддерживает автоматически переведенные файлы для повышения скорости преобразования без ущерба для качества перевода. Функции новой версии словаря LingvoSoft более подробно описаны ниже. Возможности словаря LingvoSoft: 10.04.2008 ModiZip Portable — это полнофункциональная, интуитивно понятная, простая в использовании и надежная Zip-утилита, которая позволяет извлекать, создавать или сжимать zip-файлы любого размера, от нескольких байтов до нескольких гигабайт. Приложение также включает в себя решение для резервного копирования и множество служебных инструментов. Утилита Zip может создавать, удалять, редактировать, переименовывать, сжимать и извлекать zip-файлы, где каждое действие можно отменить. Программа может читать и записывать множество различных форматов архивов, включая rar, tbz, zip, gz, ace, unzip и 7-Zip. ModiZip Portable поддерживает широкий спектр платформ Windows, от Windows XP до Windows Vista, и позволяет сделать вашу жизнь проще и продуктивнее. Интерфейс простой и без лишних значков, кнопок, помощи или инструментов, в то время как предлагаемых функций много. Пользователи Windows просили заменить встроенное в Windows программное обеспечение для архивации и распаковки, и ModiZip Portable — один из продуктов, который действительно отвечает этой потребности. Его инновационная функция резервного копирования предлагает вам возможность выполнять резервное копирование на вашем ПК и на съемных носителях.Вы сможете создавать отдельные резервные копии, полные резервные копии, сжатые или несжатые копии ваших файлов и папок, удалять резервные копии, которые вам больше не нужны, и многое другое. ModiZip Portable также имеет интегрированную среду для запуска и управления другими программами и файлами. Наши люди много жалуются на необходимость выполнять одни и те же действия для множества программ, и именно здесь в игру вступает наш уникальный iLauncher. iLauncher позволяет запускать или выполнять одно или несколько приложений одновременно, без необходимости открывать окно проводника, просто дважды щелкнув включенный ярлык. 1eaed4ebc0

# **BitComet Acceleration Tool [Mac/Win] [2022-Latest]**

Загрузите BitComet Acceleration Tool с веб-сайта автора бесплатно. BitComet Acceleration Tool это очень простой инструмент, разработанный для ускорения загрузки, которую вы делаете через BitComet. Поскольку каждый хочет получить максимальную отдачу от высокоскоростного интернет-соединения при использовании протокола BitTorrent, BitComet Acceleration Tool может оказаться очень полезным, особенно потому, что он может почти полностью решить всю задачу сам по себе. Графический интерфейс программы очень простой и понятный, показывает только кучу статистики и позволяет выбрать сетевой интерфейс, который используется для протокола BitTorrent. Например, вы можете видеть статус соединения, отправленные и полученные байты, продолжительность ускорения и график, который поможет вам следить за интернет-трафиком. BitComet Acceleration Tool не предоставляет слишком много информации о том, как он пытается ускорить загрузку BitComet, поскольку раздел справки полностью отсутствует в пакете. Это работает? Некоторые пользователи скажут «нет», и у нас возникнет соблазн ответить тем же, поскольку во время тестирования мы не получили значительного прироста скорости. Однако приложение работает нормально во всех версиях Windows и, очевидно, требует, чтобы BitComet работал на вашем компьютере. Учитывая все обстоятельства, BitComet Acceleration Tool — это просто интересный проект и не более того. К сожалению, когда речь заходит о том, как он пытается повысить скорость передачи, предоставляется только базовая информация, так что это явно одна из вещей, которую нужно улучшить в будущих выпусках. Сенатор Чарльз Шумер. Интересно, сколько из них стали миллионерами, просто унаследовав семейное богатство. Я полагаю, что никто не проверяет биографическую информацию, прежде чем они вернутся в Сенат со своими друзьями, и они могут сказать: «Я унаследовал 75 миллионов долларов», и в конечном итоге у них будет меньше фактической ответственности, чем у нового члена бюджетного комитета. Президент Аргентины Кристина Фернандес де Киршнер своими словами, вот что она сказала во время визита в Париж, декабрь 2005 года: "Но мы должны разоружиться, по крайней мере, мы разоружимся. Мы больше не будем единственными, у кого есть ракеты. Мы демократическая страна, которая уважает международные договоры. Но мы знаем, что они хотят нас взять. Они хотят унизить нас и навязать свои планы с помощью военных угроз.Вот почему нам не придется первыми разоружаться,потому что мы

#### **What's New In?**

BitComet Acceleration Tool — это очень простой инструмент, разработанный для ускорения загрузки, которую вы делаете через BitComet. Поскольку каждый хочет получить максимальную отдачу от высокоскоростного интернет-соединения при использовании протокола BitTorrent, BitComet Acceleration Tool может оказаться очень полезным, особенно потому, что он может почти полностью решить всю задачу сам по себе. Графический интерфейс программы очень простой и понятный, показывает только кучу статистики и позволяет выбрать сетевой интерфейс, который используется для протокола BitTorrent. Например, вы можете видеть статус соединения, отправленные и полученные байты, продолжительность ускорения и график, который поможет вам следить за интернет-трафиком. BitComet Acceleration Tool не предоставляет слишком много информации о том, как он пытается ускорить загрузку BitComet, поскольку раздел справки полностью отсутствует в пакете. Это работает? Некоторые пользователи скажут «нет», и у нас возникнет соблазн ответить тем же, поскольку во время тестирования мы не получили значительного прироста скорости. Однако приложение работает нормально во всех версиях Windows и, очевидно, требует, чтобы BitComet работал на вашем компьютере. Учитывая все обстоятельства, BitComet Acceleration Tool — это просто интересный проект и не более того. К сожалению, когда речь заходит о том, как он пытается повысить скорость передачи, предоставляется только базовая информация, так что это явно одна из вещей, которую нужно улучшить в будущих выпусках. Инструмент ускорения BitComet: BitComet Acceleration Tool — это очень простой инструмент, разработанный для ускорения загрузки, которую вы делаете через BitComet. Поскольку каждый хочет получить максимальную отдачу от высокоскоростного интернет-соединения при использовании протокола BitTorrent, BitComet Acceleration Tool может оказаться очень полезным, особенно потому, что он может почти полностью решить всю задачу сам по себе. Графический интерфейс программы очень простой и понятный, показывает только кучу статистики и позволяет выбрать сетевой интерфейс, который используется для протокола BitTorrent. Например, вы можете видеть статус соединения, отправленные и полученные байты, продолжительность ускорения и график, который поможет вам следить за интернеттрафиком. BitComet Acceleration Tool не предоставляет слишком много информации о том, как он пытается ускорить загрузку BitComet, поскольку раздел справки полностью отсутствует в пакете. Это работает? Некоторые пользователи сказали бы нет

## **System Requirements:**

NVIDIA GTX 1650 (НЕ RX) или аналогичный (или меньше) Графический процессор: NVIDIA GeForce GTX 560, GTX 570, GTX 760, GTX 960, GTX 980, GTX 1080 Оперативная память: 8 ГБ или больше ЦП: Intel Core i3 4120 или аналогичный МАТЕРИНСКАЯ ПЛАТА: ASUS ROG STRIX RTX 2060, ASUS ROG STRIX RTX 2080 ЭКРАН: 16:9 3840x1080 или аналогичный ОС: Windows 7, Windows 8, Windows 8.1 ВИНО: 1